## INCLUSIE IN DE KETEN: TIPS

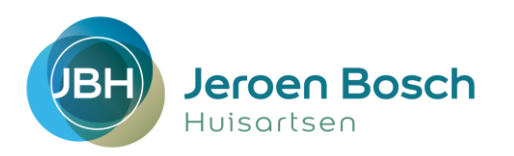

- 1. Kijk voor een **stappenplan** includeren, gebruik van icpc-coderingen, in- en exclusiecriteria in de ketenzorg naar: 'Ketenzorg, in 3 stappen naar inclusie'. Dit document vind je in de POH-map en onze site.
- 2. Gebruik voor het **registreren van zorgindicatoren** zoals bloeddruk, voetonderzoek etc. *alleen* protocollen in je HIS of NHG-bepalingen (losse uitslag). Deze worden namelijk opgenomen in het diagnostisch dossier.

ALLEEN bepalingen uit het diagnostisch dossier worden door VIP meegenomen in de extractie en verschijnen in het ketenzorgdashboard. Maak hierover zo nodig afspraken binnen je praktijk, zodat iedereen op dezelfde manier registreert (huisarts, doktersassistente, VS/PA, POH-S).

3. Controleer 1x per kwartaal de missende registraties:

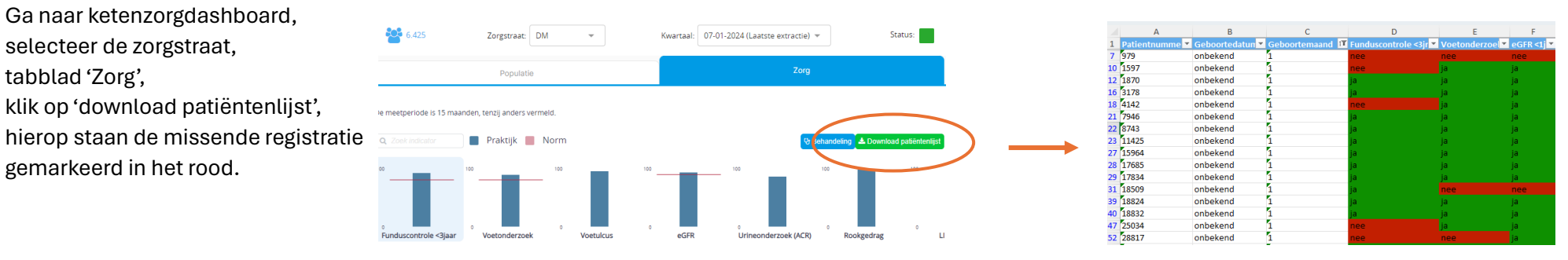

- 4. CNS, Chronische NierSchade: VIP maakt onderscheid in stadiëring van de nierschade op basis van de eGFR en ACR. Hier hoef je dus niets aan te doen. Wanneer een patiënt met stadiëring oranje (VVR) de leeftijd van 80 bereikt, verschijnt deze op de exclusielijst bij het eerstvolgende bundeloverzicht (gaat dus uit de keten). Ook zonder ketenzorg kan deze patiënt in het oproepsysteem van JBD blijven.
- 5. VVR patiënten van 80 jaar en ouder:

deze verschijnen op de exclusielijst van het eerstvolgende bundeloverzicht (gaan dus uit de keten). Selecteer bij het bundeloverzicht de zorgstraat, download de patiëntenlijst, klik op het tabblad 'exclusie'. Je kunt een selectie maken van patiënten die 'nieuw op exclusie' zijn.

- 6. Voor de ketenzorg Astma en CVRM is een medicatievoorschrift een inclusiecriterium. Let goed op patiënten die een apotheek buiten je vaste samenwerkingspartners hebben. Soms valt hierdoor een chronisch medicijn 'uit' het actuele medicatie overzicht in je HIS. Gevolg: de casus wordt op de exclusielijst geplaatst en de patiënt valt ongemerkt uit de ketenzorg. Kijk op je exclusielijst wie je mist! (zie stap 5)
- 7. Kwetsbare ouderen worden op basis van de icpc-code A05 uit de ketenzorg CVRM gehaald. Voor de andere zorgstraten pas je maatwerk toe: past de doelstelling van de oudere bij ketenzorgdoelstellingen? Kan de oudere nog een spiro blazen of een fundusfoto laten maken? Zet zo nodig 'deelname ketenzorg' op 'nee'.

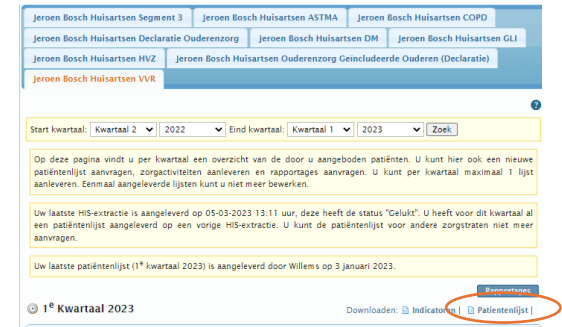